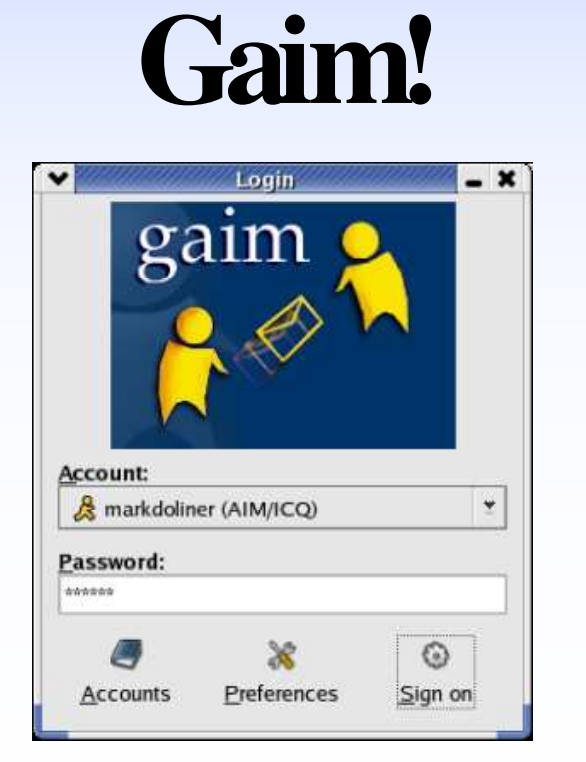

a presentation by Mark (KingAnt)

### Who am I?

- Born in Raleigh
- Startedworking onGaimin 2001
- Did lots of OSCAR (AIM/ICQ) stuff
- Also lots of minor bug fixes
- Recently applying lots of patches

# What is Gaim?

- A multi-protocol instant messaging application
- Similar to Trillian, Kopete, Miranda and Everybuddy (but better, of course :-))
- Written in C, uses GTK
- Runs onLinux,Windows,BSDs, Solaris, ...
- Open Source (GPL)
- Originally written in late 1998 because Mark Spencer wanted to learn  $\rm GTK$
- We're all pastey white guys

## Are there legal issues?

- Afewdifferent areas
- Figuring out the protocols

Some protocols are open source. For others, the protocol must be reverse engineered by analyzing network traffic

Decompiling their executables is bad

### Are there legal issues?

A few different areas (continued)

• Connecting to their networks One perspective: Their IM servers belong to them, and connecting to them could be considered trespassing Another perspective: They put their IM servers on the Internet for anyone to connect to

"[Gaim] ran into trouble a few years back when AOL blocked Jabber's AIM transport, which is the same code that Gaim uses ... AOL eventually gave up the chase."

## Are there legal issues?

- A few different areas (continued)
- Trademark usage

Using their logos and brand names inappropriately is bad

"When i first made gaim, its name stood for the 'GTKAOL Instant Messenger,' and I put their logos all over the site. They sent me a C&D pretty quick." -Mark Spencer, original Gaim author

### Where are we headed?

 $\cap$  Rendezvous

- Full Core/UIsplit
- Rendezvous

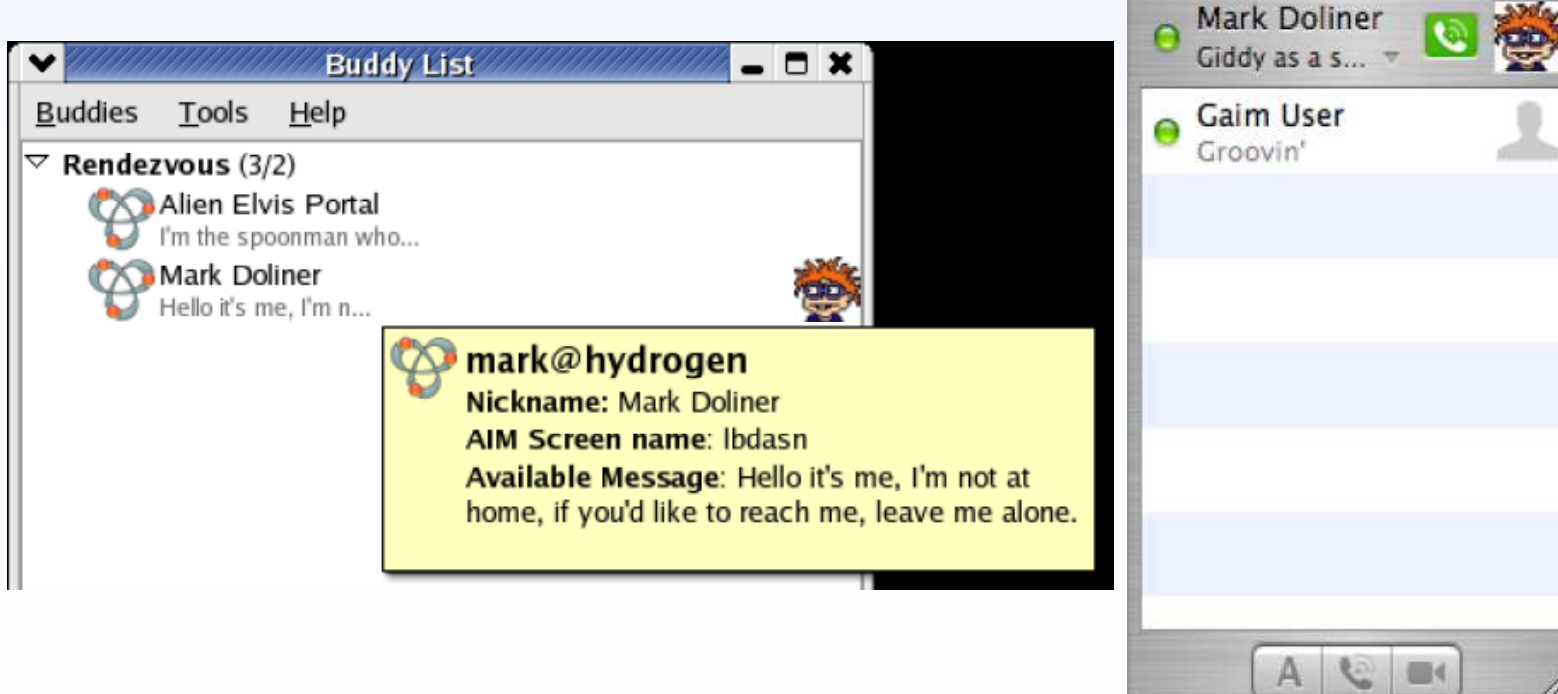

## Distributed Development Team

- Totally sweet
- Mostly people in the US in their early 20's
- Work on what we're interested in

# **Contributing to Open Source**

- Always something to do
- Need lots of self-motivation
- At the mercy of whatever project you're contributing to

### What is the release process?

- Try to "string freeze" ~4 days before releasing
- Try not to make major changes and accept translation updates until after the release
- Tag CVS, "make dist," create a tar.bz2, sign the tar.gz and tar.bz2
- Create signed RPMs for Red Hat 8 and 9, Fedora Core 1 and Mandrake 9.1 and 9.2  $\,$
- Upload files to sourceforge
- Update web page

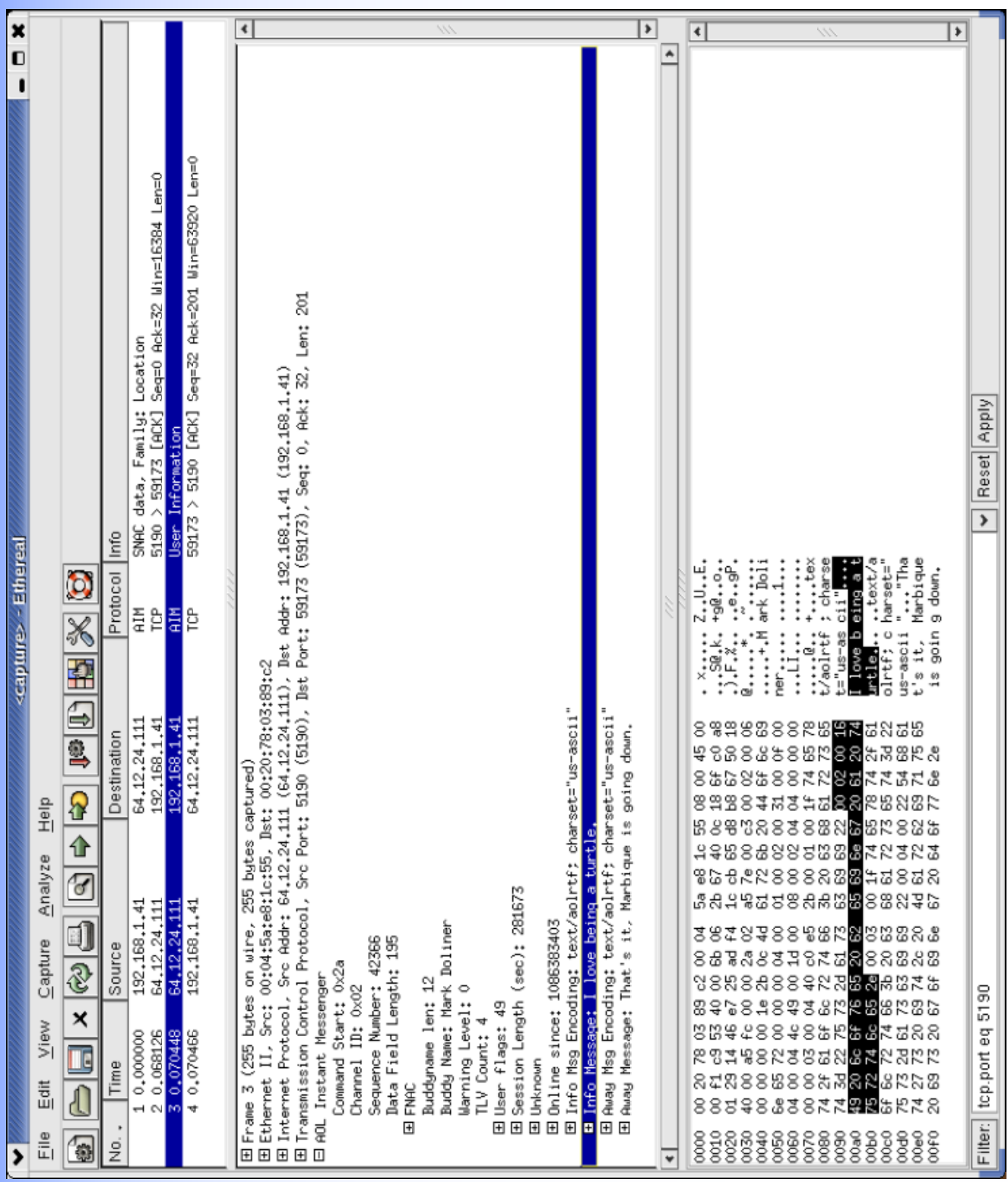

 $\prod_{i=1}^n$  The  $...e...9<sup>1</sup>$ **Males....**text/a Marbique ...SQ.k. +90... ; charse  ${\mathfrak{t}}_{{\mathfrak{t}}_{{\mathfrak{t}}}+{\mathfrak{t}}}{\mathfrak{g}}$ ..Ա.<br>Հ.Ա. -------- -------olrtf; c harset=' ark Dol.  $\ddot{ }$ down. ă t="us-as cii"| love b eing တ  $X_{***}$  $\frac{1}{2}$ ,  $F_{16}$ ,  $\frac{1}{2}$  $1, ..., +1$ t/aolrtf .......... ain<br>S  $us - a$ scii  $\ddot{t}$ م.<br>الفات<br>الفات بر<br>نڌ  $\mathfrak{L}$ 

ය<br>යි k  $\mathfrak{S}$ 5a 66 1c 55 06 00 45 00 82 22 æ 10 00 00 00 00 00 00 10 g 쿹 ಡ R ಡ ಜಿ 8 72.73 20 07 40 00 10 01 00 S 3 සි ă, 88 20 ŠЯ 凫 ಷಿ  $\approx$ æ Q. 큰 g ᅜ ஃ ಡ 준 話 ක් 7e 00 ප් 00 궄  $\otimes$ 20 <u>පි සි</u>  $88$ N ಸ ⇆ ಚ 5<br>第 S  $\overline{\mathbb{N}}$ S, 88 <u>ක ස</u> S 8 8 콩 ஃ යි  $^{\circ}$ 4 ES. 22 さい Q  $\approx$ স্ক ਤ ΣJ Ø B, **ਸ਼ਿਲ** g g  $8<sub>z</sub>$ ඝ 8 S g **មាមន** 53 83 g 公主经 ۲. ਡ  $\approx$ 국 B 53 ෂ 73 R යී <del>00 11 13 53 40 00 00 00</del>  $\frac{04}{01}$   $\frac{00}{14}$   $\frac{40}{10}$   $\frac{07}{61}$   $\frac{05}{00}$   $\frac{14}{14}$ 뫄 忍 20 70 03 03 02 00 04 g ୟ  $2b$  0c ని S æ 2 ਣ 혼 ΣŚ 20 g æ T සි ra de la contra de la contra de la contra de la contra de la contra de la contra de la contra de la contra de la contra de la contra de la contra de la contra de la contra de la contra de la contra de la contra de la contr 10 00 a5 f<del>c 00 00</del> N) 呙 ක 83 준 ਲੋ 8 g 76 සි යි R. 00 00 00 00 1e ജ  $\mathfrak{B}$ ಡ on cy, ac. **R** g 寽 ≍ යි \$ 咫 告 유 직 g ಜ ඝ  $\mathbb{R}$ 74 م<br>ج Z) යි 공 K. 72 ಡ g ఆ ෂ Ñ යි K3 S 성 Z Ñ æ ಜ ஃ 혼  $\overline{\mathcal{D}}$ 告 Z. にき 恩 g 혼 ඝ 3883888888388888 Í

# ASKLOTSOF QUESTIONS

· Really

#### Page Note 1:

#### Page Note 2:

Added support for server-stored buddy lists to the OSCAR library that Gaim used (libfaim) as an independent study project. Then later added support for Gaim.

Server-stored buddy lists, away messages in tooltips, typing notification, some of the preference clean-up, some code clean-up, tweaks to make Gaim follow the Gnome Hu man Interface Guidelines closer, accessibility.

#### Bug fix examples:

-Fixed problem with icons freezing. Icons that either didn't specify a delay between 2 frames or specified a delay of 0 caused a busy-wait type loop. -Fixed focus chain for away message dialog. Initial focus still goes through the title, but hitting tab moves focus to the text entry. The buttons don't need to be focusable be cause they can all be accessed with keyboard shortcuts.

-Remove calls to hstrerror(). It's an obsolete function that is normally #if'ed out, but on certain systems (Irix? HPUX?) the code is enabled and hstrerror() does not exist. -Lots of the preference changes.

-Make menu items grayed out when they should not be enabled.

#### Applying patches:

-Allow plugins (and Gaim itself) to add right-click options to any item in the buddy list (previously was just buddies and chats, now buddies, chats, groups, contacts and anyt hing that could be added in the future)

#### Page Note 3:

Can connect to more than 1 IM service. Gaim supports AIM, Gadu-Gadu, ICQ, IRC, Jabber, MSN, Napster, Novell GroupWise, SILC, Yahoo! and Zephyr. Rendezvous is in progress. Trepia works for the most part, but isn't compiled by default.

#### Page Note 4:

I am by no means a lawyer... but in my opinion there are no \_major\_ legal problems.

Development of Jabber is completely open. See http://www.jabber.org/ for lots of information. (XMPP is the IETF name for the Jabber protocol.)

AIM/ICQ (oscar), MSN and Yahoo! are all closed protocols. This means the specifications for how the protocol works must be pieced together using packet capture tools su ch as tcpdump and ethereal.

Decompiling their programs is basically copyright infringement. It's equivalent to looking at their (closed-source) source code and taking ideas from it.

#### Page Note 5:

As I see it, their IM servers are theirs to do what they want with. If they want to block 3rd party IM programs that's perfectly within their rights.

A few months ago Yahoo! changed their authentication some which caused some trouble for Gaim and other 3rd party clients. The Trillian developers eventually figured it ou t and donated some of their login code to Gaim.

In reality, I don't think any of the IM networks care enough to do anything. I saw an interesting quote in an internetnews.com article, "Tools like GAIM are in clear violation of our terms of service and our copyrights" (http://www.internetnews.com/dev-news/article.php/3363481).

Page Note 6: Use "Gaim" or "gaim" and not "GAIM" or "gAIM."

#### Page Note 7:

Having the Gaim core and the user interface "split" means that someone can write a user interface using a different graphical toolkit. For example, a QT based front-end to Gaim instead of GTK. There is currently an ugly patch that rips out some old code and fully splits the core and UI to create a libgaim... this patch is used in the OTopia vers ion of Gaim and in Proteus.

Proteus is a non-free IM program for OS-X. It's closed source, and the GPL prohibits them from linking directly to Gaim code. They get around this by using TCP to commu nicate with an open source Gaim-based "server." This server links with libgaim.

#### Page Note 8:

We all have areas that we specialize in, but we basically work on whatever we're interested in.

Me - AIM/Oscar, rendezvous ChipX86 - MSN faceprint - Jabber Paco-Paco - IRCmarv - Yahoo!

Page Note 9:

485 open bug reports, 883 open feature requests... they might not all be valid, but there is definitely work to be done. Bug triage is good :-) And documentation (both user-vi sible and developer-visible (code comments)).

Best thing to do is to find something you don't like and fix it.

Most of us are really picky about the code we'll accept. Use tab indentation. No compiler warnings. Don't do anything to hinder the core/UI split (don't add gtk code to the P RPLs or to files in the core that aren't named gtksomething.c).

Good articles:http://ometer.com/features.html http://ometer.com/hacking.html http://www106.pair.com/rhp/free-software-ui.html

Other stuff by Havoc Pennington.

Page Note 10: A "string freeze" is when no translatable strings are changed so that translators have time to make sure their translations are complete. We usually do this Sunday night

We usually release late Thursday night.

"make dist" creates a tar.gz of the source code.

The web page is updated with a news item announcing the release, an updated ChangeLog is posted, and the downloads page is changed to point to the new version.

Page Note 11: Screenshot of ethereal.

The filter at the bottom is "tcp.port eq 5190." This causes Ethereal to only show packets that are sent to or from port 5190, and AIM traffic is, in practice, always sent over p ort 5190.

Page Note 12: Screenshot of ethereal

The stuff with the red lines through it is the IP and TCP header. Blue underlined: FLAP header2a - Signifies beginning of frame 02 - FLAP channel (0x01 for login, 0x03 for errors, 0x04 for disconnect) 2 byte sequence number 2 byte length of data in contained in the FLAP

Green underlined: SNAC header 2 byte family ID# (this is the "locate" family) 2 byte subtype ID# (this is the user info subtype) 2 bytes of flags 4 byte SNAC ID#

Lots of SNAC data